# **Scanpy Utils**

*Release 0.1.1*

**Nikolay Markov**

**Aug 11, 2021**

# **CONTENTS**

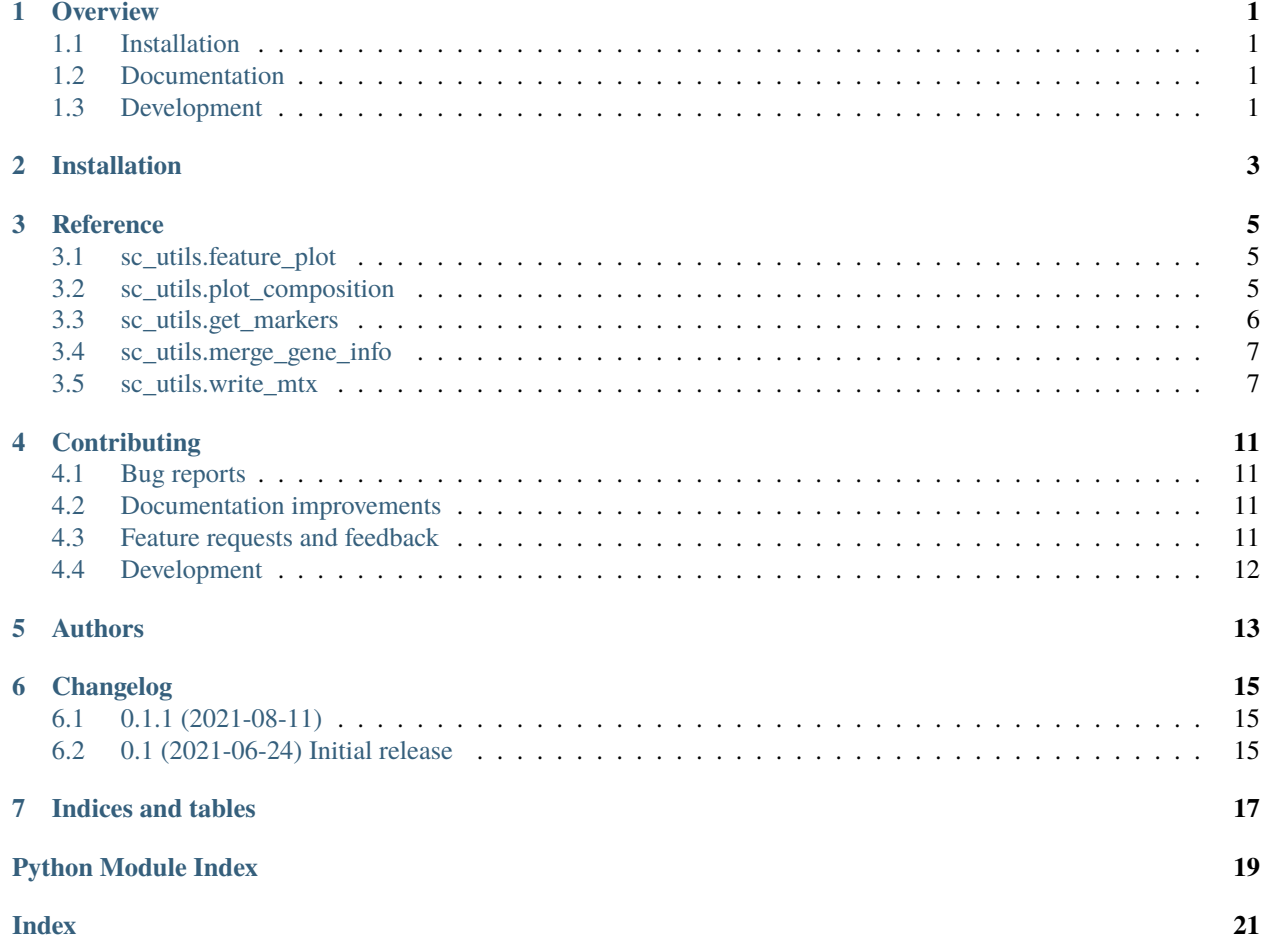

### **ONE**

### **OVERVIEW**

<span id="page-4-0"></span>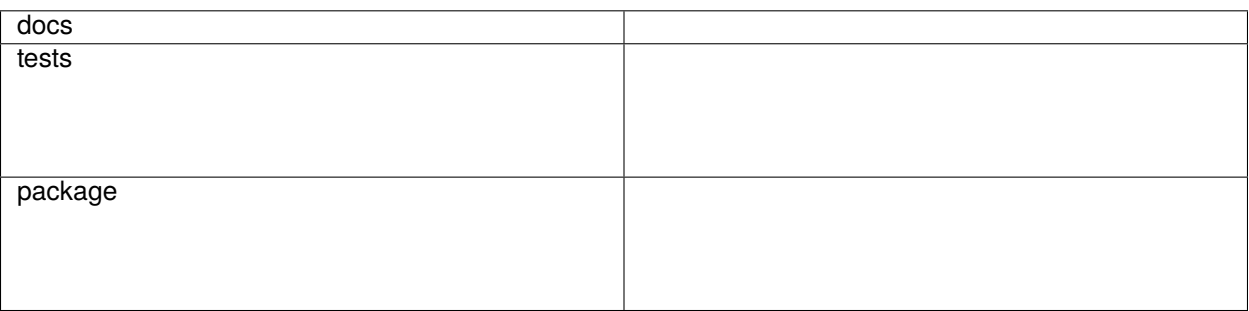

Utility functions for [scanpy](https://scanpy.readthedocs.io)

• Free software: MIT license

# <span id="page-4-1"></span>**1.1 Installation**

pip install scanpy-utils

# <span id="page-4-2"></span>**1.2 Documentation**

See <https://scanpy-utils.readthedocs.io/en/latest/reference/index.html>

# <span id="page-4-3"></span>**1.3 Development**

To run all the tests run:

tox

Note, to combine the coverage data from all the tox environments run:

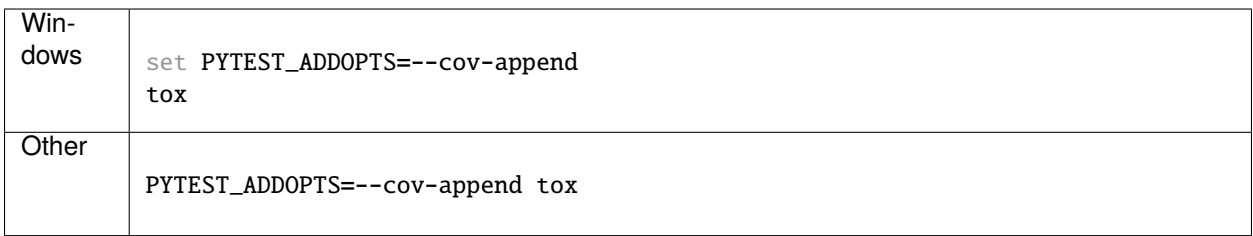

**TWO**

# **INSTALLATION**

<span id="page-6-0"></span>At the command line:

pip install scanpy-utils

### **THREE**

### **REFERENCE**

<span id="page-8-5"></span><span id="page-8-0"></span>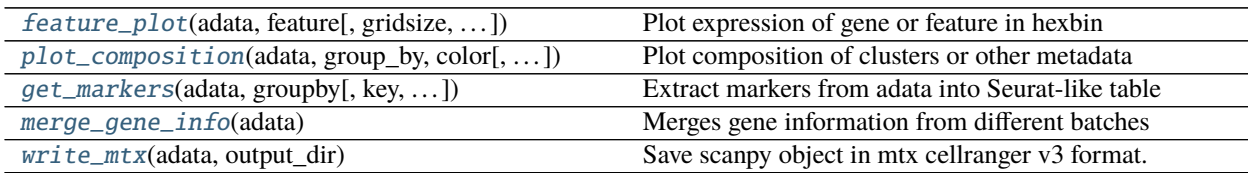

### <span id="page-8-1"></span>**3.1 sc\_utils.feature\_plot**

<span id="page-8-3"></span>sc\_utils.feature\_plot(*adata: anndata.\_core.anndata.AnnData*, *feature: str*, *gridsize: tuple = (180, 70)*, *linewidths: float* = 0.15, *figsize: Optional[float]* = *None*)  $\rightarrow$  matplotlib.figure.Figure Plot expression of gene or feature in hexbin

Plots numeric feature value, commonly gene expression, on UMAP coordinates using hexbin. Feature is taken from adata.obs if it is found there, otherwise from adata.raw.

#### **Parameters**

- **adata** Annotated data matrix
- **feature** Name of the feature to plot
- **gridsize** Tuple of hexbin dimentions, larger numbers produce smaller hexbins
- **linewidths** Width of the lines to draw around each hexbin
- **figsize** Optional, make figure of this size

**Returns** *Matplotlib figure with colorbar added.*

### <span id="page-8-2"></span>**3.2 sc\_utils.plot\_composition**

<span id="page-8-4"></span>sc\_utils.plot\_composition(*adata: anndata.\_core.anndata.AnnData*, *group\_by: str*, *color: str*, *relative: bool = False*, *palette: Optional[Collection]* = *None*, *plot\_numbers: bool* = *False*)  $\rightarrow$ matplotlib.axes.\_axes.Axes

Plot composition of clusters or other metadata

Groups cells by one metadata field and plots stacked barplot colored by another metadata field. Common use case is to see which samples contribute to which clusters. Plots horizontally.

#### **Parameters**

• **adata** – Annotated data matrix

- <span id="page-9-2"></span>• **group\_by** – Name of the field to group by on y axis
- **color** Name of the field to color by
- **relative** Plot percentage for each cluster if True or absolute counts if False
- **palette** Optional, pass your own palette
- **plot\_numbers** If True, plot number of cells next to the bars

**Returns** *Matplotlib axes with the plot.*

### <span id="page-9-0"></span>**3.3 sc\_utils.get\_markers**

<span id="page-9-1"></span>sc\_utils.get\_markers(*adata*, *groupby*, *key='rank\_genes\_groups'*, *p\_val\_cutoff=0.05*, *logfc\_cutoff=0.5*) Extract markers from adata into Seurat-like table

Extracts markers after they are computed by scanpy. Produces Seurat-like table with fields "p\_val", "avg\_logFC", "pct.1", "pct.2", "p\_val\_adj", "cluster", "gene"

Calculates the percentage of cells that express a given gene in the target cluster (pct.1 field) and outside the cluster (pct.2 field) from adata.raw matrix.

#### **Parameters**

- **adata** Annotated data matrix.
- **groupby** adata.obs field used for marker calculation
- **key** adata.uns key that has computed markers
- **p\_val\_cutoff** Drop all genes with adjusted p-value greater than or equal to this
- **logfc\_cutoff** Drop all genes with average logFC less than or equal to this

#### **Returns**

- *Returns a pandas dataframe with above listed columns, optionally*
- *subsetted on the genes that pass the cutoffs.*
- p\_val field is a copy of adjusted p-value field.

#### **Example**

```
>>> sc.tl.rank_genes_groups(adata, "leiden", method="wilcoxon", n_genes=200)
>>> markers = sc_utils.get_markers(adata, "leiden")
```

```
>>> markers.to_csv("markers.csv")
```
### <span id="page-10-5"></span><span id="page-10-0"></span>**3.4 sc\_utils.merge\_gene\_info**

<span id="page-10-2"></span>sc\_utils.merge\_gene\_info(*adata: anndata.\_core.anndata.AnnData*) Merges gene information from different batches

After concatenating several datasets, the gene information dataframe adata.var can have a lot of duplicate columns from all the batches.

This function merges gene\_ids, feature\_types and genome information from batches, inserts them in the table and removes the batch-associated columns.

**Parameters adata** – Annotated data matrix.

#### **Example**

```
\gg datasets = [sc.read_h5ad(path) for path in paths]
>>> adata = datasets[0].concatenate(datasets[1:], join="outer")
>>> sc_utils.merge_gene_info(adata)
```
### <span id="page-10-1"></span>**3.5 sc\_utils.write\_mtx**

```
sc_utils.write_mtx(adata, output_dir)
```
Save scanpy object in mtx cellranger v3 format.

Saves basic information from adata object as cellranger v3 mtx folder. Saves only adata.var\_names, adata. obs\_names and adata.X fields. Creates directory output\_dir if it does not exist. Creates 3 files: features. tsv.gz, barcodes.tsv.gz and matrix.mtz.gz. Will overwrite files in the output directory.

#### **Parameters**

- **adata** Annotated data matrix.
- **output dir** Directory where to save results

#### <span id="page-10-4"></span>sc\_utils.expr\_colormap()

Gray-to-blue colormap for expression data

sc\_utils.feature\_plot(*adata: anndata.\_core.anndata.AnnData*, *feature: str*, *gridsize: tuple = (180, 70)*,

```
linewidths: float = 0.15, figsize: Optional[float] = None) \rightarrow matplotlib.figure.Figure
Plot expression of gene or feature in hexbin
```
Plots numeric feature value, commonly gene expression, on UMAP coordinates using hexbin. Feature is taken from adata.obs if it is found there, otherwise from adata.raw.

#### **Parameters**

- **adata** Annotated data matrix
- **feature** Name of the feature to plot
- **gridsize** Tuple of hexbin dimentions, larger numbers produce smaller hexbins
- **linewidths** Width of the lines to draw around each hexbin
- **figsize** Optional, make figure of this size

**Returns** *Matplotlib figure with colorbar added.*

<span id="page-11-0"></span>sc\_utils.get\_markers(*adata*, *groupby*, *key='rank\_genes\_groups'*, *p\_val\_cutoff=0.05*, *logfc\_cutoff=0.5*) Extract markers from adata into Seurat-like table

Extracts markers after they are computed by scanpy. Produces Seurat-like table with fields "p\_val", "avg\_logFC", "pct.1", "pct.2", "p\_val\_adj", "cluster", "gene"

Calculates the percentage of cells that express a given gene in the target cluster (pct.1 field) and outside the cluster (pct.2 field) from adata.raw matrix.

#### **Parameters**

- **adata** Annotated data matrix.
- **groupby** adata.obs field used for marker calculation
- **key** adata.uns key that has computed markers
- **p** val cutoff Drop all genes with adjusted p-value greater than or equal to this
- **logfc\_cutoff** Drop all genes with average logFC less than or equal to this

#### **Returns**

- *Returns a pandas dataframe with above listed columns, optionally*
- *subsetted on the genes that pass the cutoffs.*
- p\_val field is a copy of adjusted p-value field.

#### **Example**

```
>>> sc.tl.rank_genes_groups(adata, "leiden", method="wilcoxon", n_genes=200)
>>> markers = sc_utils.get_markers(adata, "leiden")
>>> markers.to_csv("markers.csv")
```
sc\_utils.merge\_gene\_info(*adata: anndata.\_core.anndata.AnnData*) Merges gene information from different batches

After concatenating several datasets, the gene information dataframe adata.var can have a lot of duplicate columns from all the batches.

This function merges gene\_ids, feature\_types and genome information from batches, inserts them in the table and removes the batch-associated columns.

**Parameters adata** – Annotated data matrix.

#### **Example**

```
\gg datasets = [sc.read_h5ad(path) for path in paths]
>>> adata = datasets[0].concatenate(datasets[1:], join="outer")
>>> sc_utils.merge_gene_info(adata)
```
sc\_utils.plot\_composition(*adata: anndata.\_core.anndata.AnnData*, *group\_by: str*, *color: str*, *relative: bool = False*, *palette: Optional[Collection]* = *None*, *plot\_numbers: bool* = *False*)  $\rightarrow$ 

matplotlib.axes.\_axes.Axes

Plot composition of clusters or other metadata

Groups cells by one metadata field and plots stacked barplot colored by another metadata field. Common use case is to see which samples contribute to which clusters. Plots horizontally.

#### <span id="page-12-0"></span>**Parameters**

- **adata** Annotated data matrix
- **group\_by** Name of the field to group by on y axis
- **color** Name of the field to color by
- **relative** Plot percentage for each cluster if True or absolute counts if False
- **palette** Optional, pass your own palette
- **plot\_numbers** If True, plot number of cells next to the bars

#### **Returns** *Matplotlib axes with the plot.*

#### sc\_utils.write\_mtx(*adata*, *output\_dir*)

Save scanpy object in mtx cellranger v3 format.

Saves basic information from adata object as cellranger v3 mtx folder. Saves only adata.var\_names, adata. obs\_names and adata.X fields. Creates directory output\_dir if it does not exist. Creates 3 files: features. tsv.gz, barcodes.tsv.gz and matrix.mtz.gz. Will overwrite files in the output directory.

#### **Parameters**

- **adata** Annotated data matrix.
- **output\_dir** Directory where to save results

### **FOUR**

# **CONTRIBUTING**

<span id="page-14-0"></span>Contributions are welcome, and they are greatly appreciated! Every little bit helps, and credit will always be given.

# <span id="page-14-1"></span>**4.1 Bug reports**

When [reporting a bug](https://github.com/NUPulmonary/scanpy-utils/issues) please include:

- Your operating system name and version.
- Any details about your local setup that might be helpful in troubleshooting.
- Detailed steps to reproduce the bug.

# <span id="page-14-2"></span>**4.2 Documentation improvements**

Scanpy Utils could always use more documentation, whether as part of the official Scanpy Utils docs, in docstrings, or even on the web in blog posts, articles, and such.

# <span id="page-14-3"></span>**4.3 Feature requests and feedback**

The best way to send feedback is to file an issue at [https://github.com/NUPulmonary/scanpy-utils/issues.](https://github.com/NUPulmonary/scanpy-utils/issues)

If you are proposing a feature:

- Explain in detail how it would work.
- Keep the scope as narrow as possible, to make it easier to implement.
- Remember that this is a volunteer-driven project, and that code contributions are welcome :)

### <span id="page-15-0"></span>**4.4 Development**

To set up *scanpy-utils* for local development:

- 1. Fork [scanpy-utils](https://github.com/NUPulmonary/scanpy-utils) (look for the "Fork" button).
- 2. Clone your fork locally:

git clone git@github.com:YOURGITHUBNAME/scanpy-utils.git

3. Create a branch for local development:

```
git checkout -b name-of-your-bugfix-or-feature
```
Now you can make your changes locally.

4. When you're done making changes run all the checks and docs builder with [tox](https://tox.readthedocs.io/en/latest/install.html) one command:

tox

5. Commit your changes and push your branch to GitHub:

```
git add .
git commit -m "Your detailed description of your changes."
git push origin name-of-your-bugfix-or-feature
```
6. Submit a pull request through the GitHub website.

#### **4.4.1 Pull Request Guidelines**

If you need some code review or feedback while you're developing the code just make the pull request.

For merging, you should:

- [1](#page-15-1). Include passing tests (run tox)<sup>1</sup>.
- 2. Update documentation when there's new API, functionality etc.
- 3. Add a note to CHANGELOG.rst about the changes.
- 4. Add yourself to AUTHORS.rst.

#### **4.4.2 Tips**

To run a subset of tests:

tox -e envname -- pytest -k test\_myfeature

To run all the test environments in *parallel*:

tox -p auto

It will be slower though ...

<span id="page-15-1"></span><sup>&</sup>lt;sup>1</sup> If you don't have all the necessary python versions available locally you can rely on Travis - it will [run the tests](https://travis-ci.com/github/NUPulmonary/scanpy-utils/pull_requests) for each change you add in the pull request.

### **FIVE**

# **AUTHORS**

<span id="page-16-0"></span>• Nikolay Markov - <https://twitter.com/nsmarkov>

### **SIX**

### **CHANGELOG**

### <span id="page-18-1"></span><span id="page-18-0"></span>**6.1 0.1.1 (2021-08-11)**

• Fix get\_markers function to add pct.1 and pct.2 columns even if no markers were found.

# <span id="page-18-2"></span>**6.2 0.1 (2021-06-24) Initial release**

- get\_markers function to extract markers from adata and add pct.1, pct.2 fields
- write\_mtx function to dump adata in cellranger mtx format
- clean\_metadata function to merge and remove duplicates from adata.var after merging

#### Plotting:

- feature\_plot function to plot hexbin feature plot on UMAP
- plot\_composition function to plot composition of clusters based on other metadata
- expr\_colormap function with custom colormap for expression

# **SEVEN**

# **INDICES AND TABLES**

- <span id="page-20-0"></span>• genindex
- modindex
- search

# **PYTHON MODULE INDEX**

<span id="page-22-0"></span>s sc\_utils, [7](#page-10-4)

### **INDEX**

# <span id="page-24-0"></span>E

expr\_colormap() (*in module sc\_utils*), [7](#page-10-5)

### F

feature\_plot() (*in module sc\_utils*), [5,](#page-8-5) [7](#page-10-5)

# G

get\_markers() (*in module sc\_utils*), [6,](#page-9-2) [7](#page-10-5)

### M

merge\_gene\_info() (*in module sc\_utils*), [7,](#page-10-5) [8](#page-11-0) module sc\_utils, [7](#page-10-5)

### P

plot\_composition() (*in module sc\_utils*), [5,](#page-8-5) [8](#page-11-0)

# S

sc\_utils module, [7](#page-10-5)

### W

write\_mtx() (*in module sc\_utils*), [7,](#page-10-5) [9](#page-12-0)